## REVISÃO DE PILHAS E FILAS | Vanessa Braganholo

Estruturas de Dados e Seus Algoritmos

#### PILHAS E FILAS

São tipos especiais de **listas** com **disciplina restrita de acesso** 

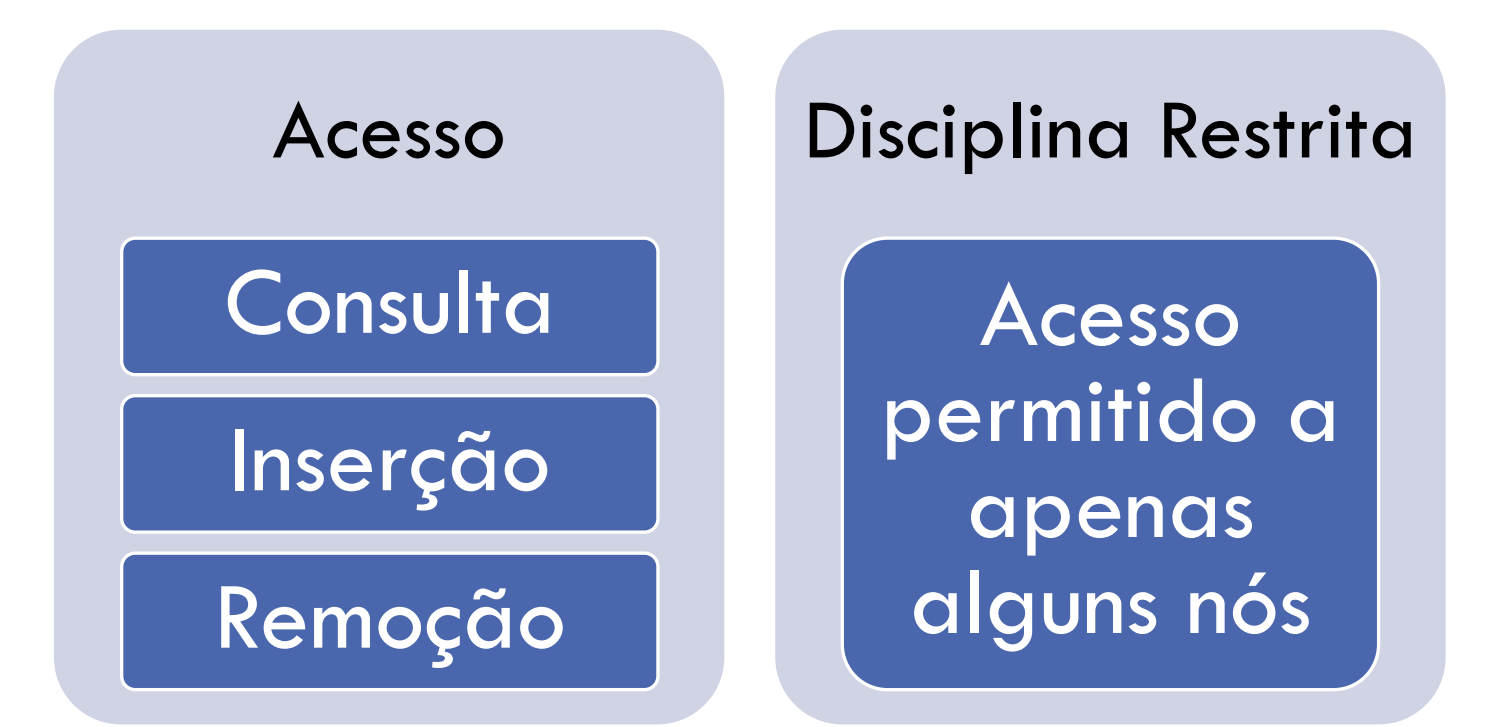

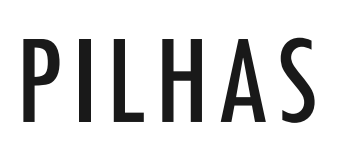

#### PILHAS

Todas as operações são executadas na **mesma extremidade** da pilha: o último componente inserido é o primeiro a ser retirado

**LIFO**: Last In, First Out

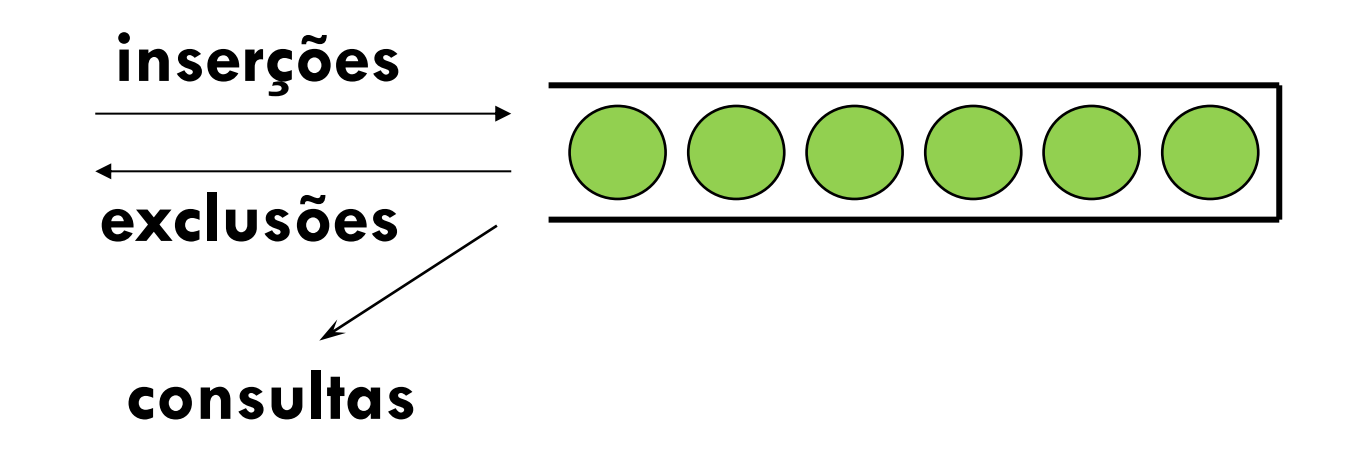

## EXEMPLO DE APLICAÇÃO: RECURSÃO

```
void recursiveFunction(int num)
\{if (num < 5)
   \{recursiveFunction(num + 1);
      printf("%d\n", num);
   }
}
```

```
int main() {
   recursiveFunction(0);
}
```
## RECURSÃO

```
void recursiveFunction(int num)
\{if (num < 5)
   {
      recursiveFunction(num + 1);
      printf("%d\n", num);
   }
}
```

```
int main() {
   recursiveFunction(0);
}
```
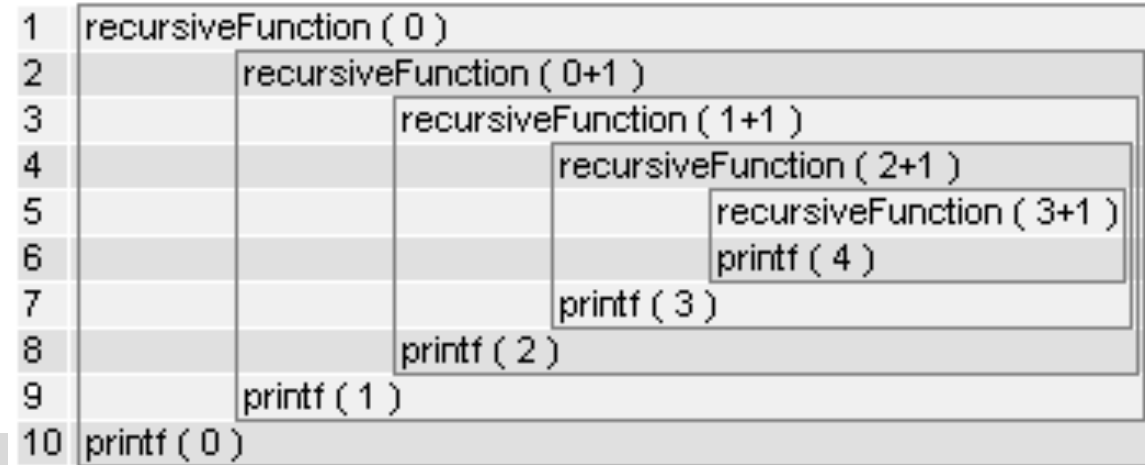

# OPERAÇÕES SOBRE PILHAS

#### Operações válidas:

- Criar uma pilha vazia
- · Inserir um nó no topo da pilha
- Excluir o nó do topo da pilha
- Consultar/Modificar o nó do topo da pilha
- Destruir a pilha

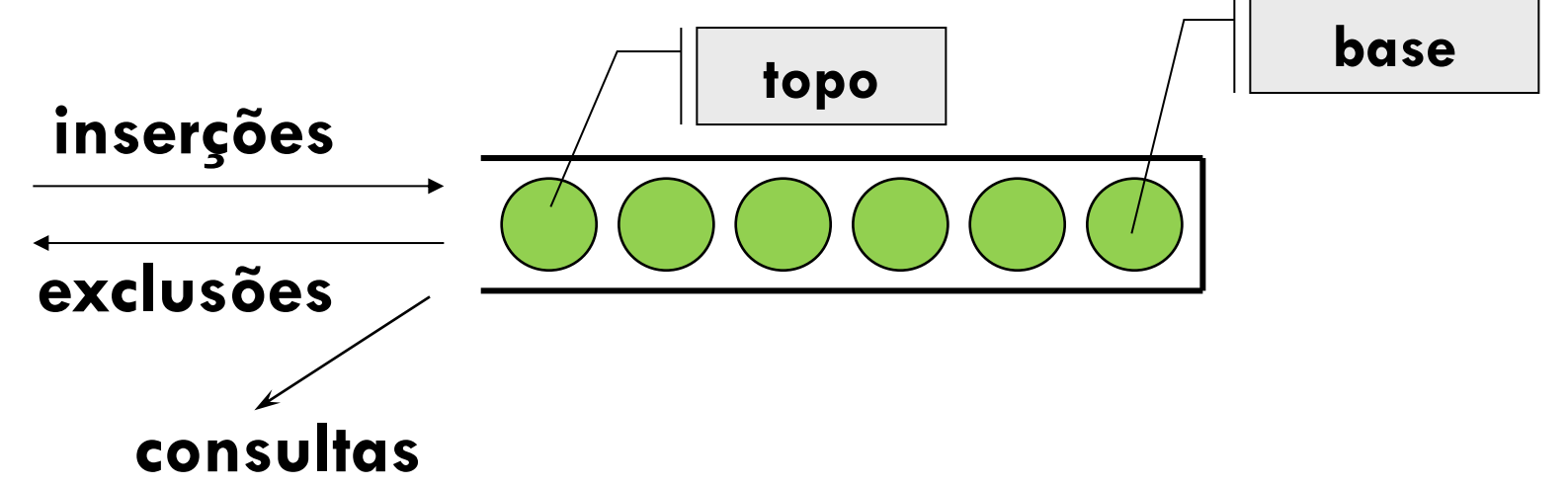

## ALTERNATIVAS DE IMPLEMENTAÇÃO

Vetores

Listas Encadeadas

## IMPLEMENTAÇÃO DE PILHAS COM VETORES

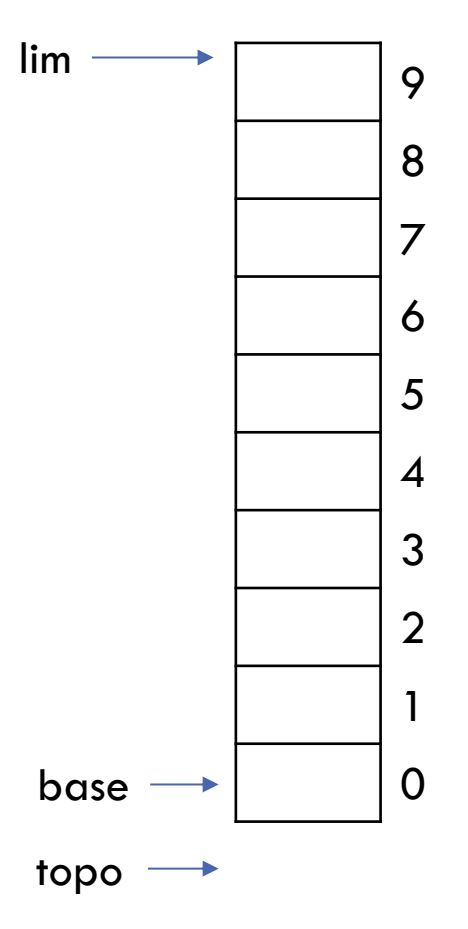

1. Inicializar pilha de inteiros com máximo de 10 nós

2. Inserir nó com valor 3

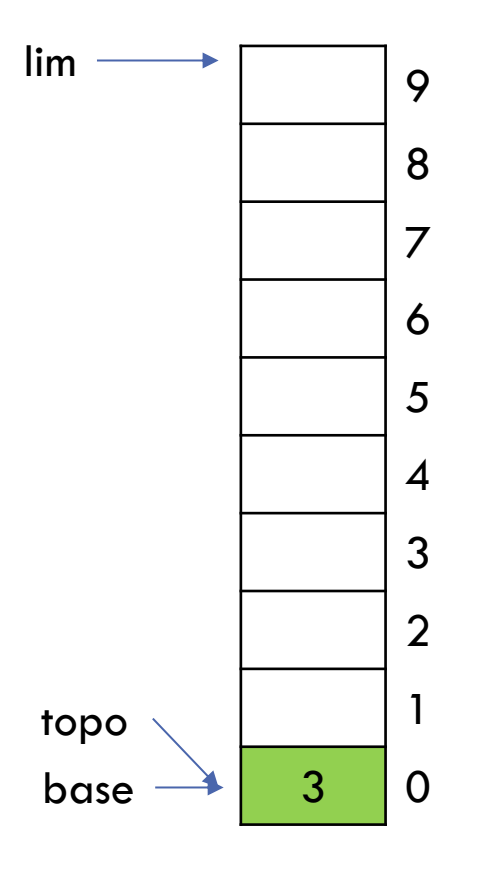

- 2. Inserir nó com valor 3
- 3. Inserir nó com valor 7

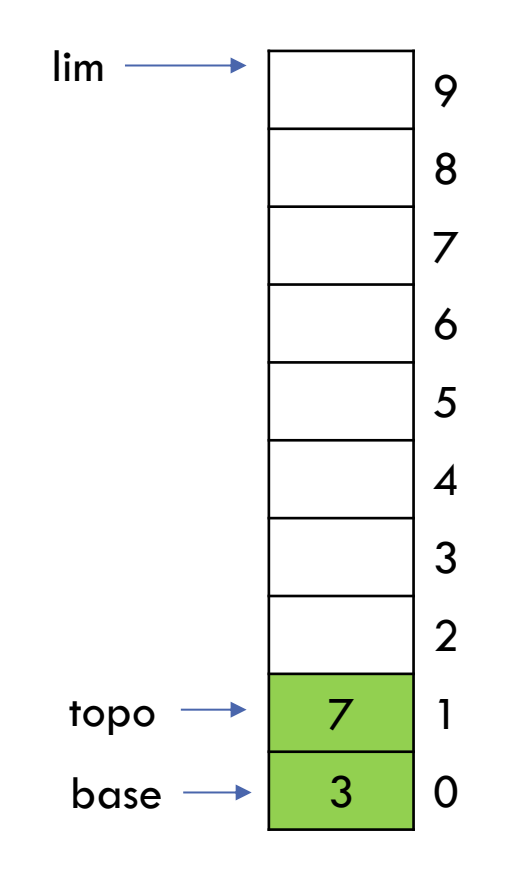

- 2. Inserir nó com valor 3
- 3. Inserir nó com valor 7
- 4. Inserir nó com valor 5

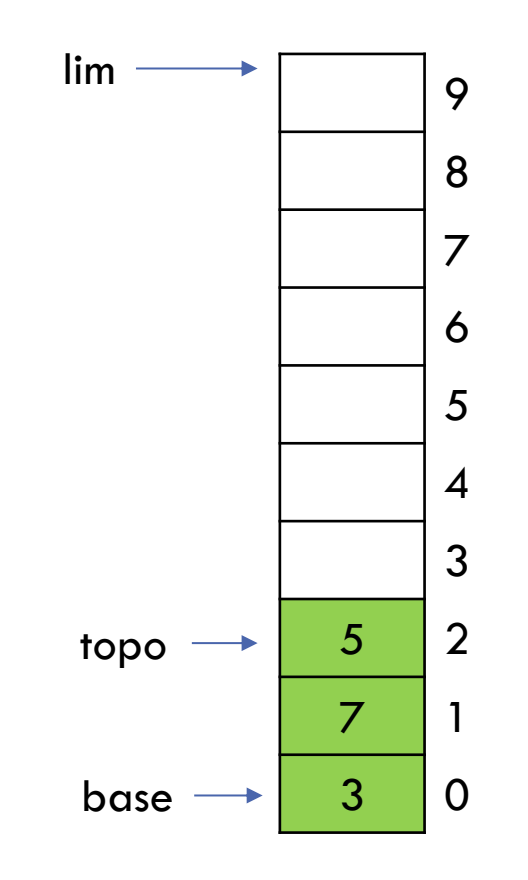

- 2. Inserir nó com valor 3
- 3. Inserir nó com valor 7
- 4. Inserir nó com valor 5
- 5. Remover nó (nó removido é sempre o nó do topo)

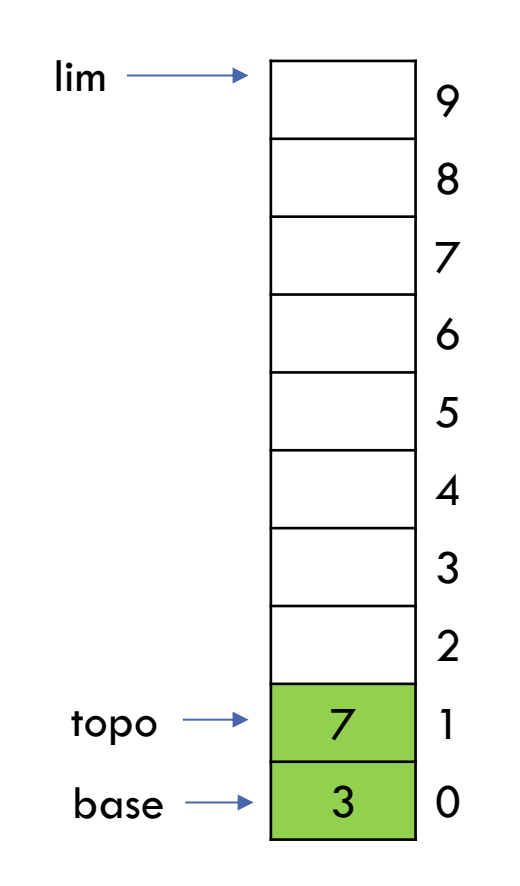

1. Inicializar pilha de inteiros com máximo de 10 nós 2. Inserir nó com valor 3 3. Inserir nó com valor 7 4. Inserir nó com valor 5 5. Remover nó (nó removido é sempre o nó do topo) 6. Consultar pilha (Retorna 7)

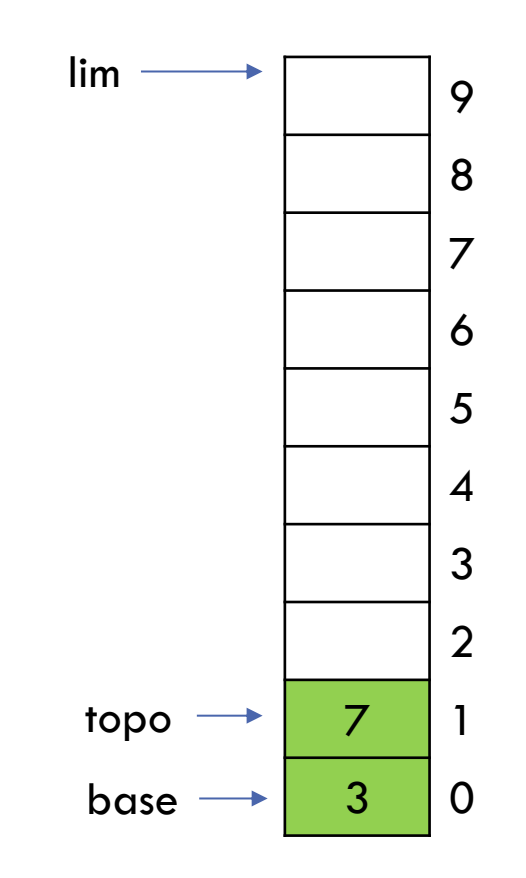

# DECLARAÇÃO EM C

typedef struct pilha { int info; } **TPilha**;

int base, lim, topo;

## CRIAÇÃO DO VETOR NA FUNÇÃO MAIN E INICIALIZAÇÃO

```
void inicializa(int *base, int *lim, int *topo) 
\{*base = 0;
     *lim = 9;*topo = -1;} 
int main() {
    TPilha pilha[10];
    inicializa(&base, &lim, &topo);
    \bullet\quad\bullet\quad\bullet}
                                                                                      9
                                                                                      8
                                                                                      7
                                                                                      6
                                                                                      5
                                                                                      4
                                                                                      3
                                                                                      2
                                                                                      1
                                                                                      \Omegalim
                                                                        topo
                                                                        base \longrightarrow
```
## CRIAÇÃO DO VETOR NA FUNÇÃO MAIN E INICIALIZAÇÃO

```
void inicializa(int *base, int *lim, int *topo) 
{
    *base = 0;
    *lim = 9;*topo = -1;
} 
int main() {
   TPilha pilha[10];
   inicializa(&base, &lim, &topo);
   ...
 }
```
Note o uso de ponteiros para permitir alteração das variáveis **base**, **lim** e **topo**.

# INSERÇÃO DE ELEMENTO: PUSH

}

```
int push(TPilha *pilha, int lim, int *topo, int info) {
    if (pilha cheia(lim, *topo)) {
        return -1; //pilha está cheia, inserção inválida
    }
    else {
        //faz a inserção
        *topo = *topo + 1;
        pilha[*topo].info = info;
        return info; //retorna elemento inserido
    }
```
# INSERÇÃO DE ELEMENTO: PUSH

```
int push(TPilha *pilha, int lim, int *topo, int info) {
    if (pilha cheia(lim, *topo)) {
         return -1; //pilha está cheia, inserção inválida
    }
    else {
         //faz a inserção
         *topo = *topo + 1;
         pilha[*topo].info = info;
         return info; //retorna elemento
    }
}
                                                Variáveis lim e info não serão 
                                                  alteradas (então não são 
                                                ponteiros). Variável topo será 
                                                 alterada, então é ponteiro. 
                                                 Variável p é vetor, então é 
                                                         ponteiro.
```
## CHECAR SE PILHA ESTÁ CHEIA

```
int pilha_cheia(int lim, int topo) {
    if (topo == lim)
        return 1;
    else
        return 0;
}
```
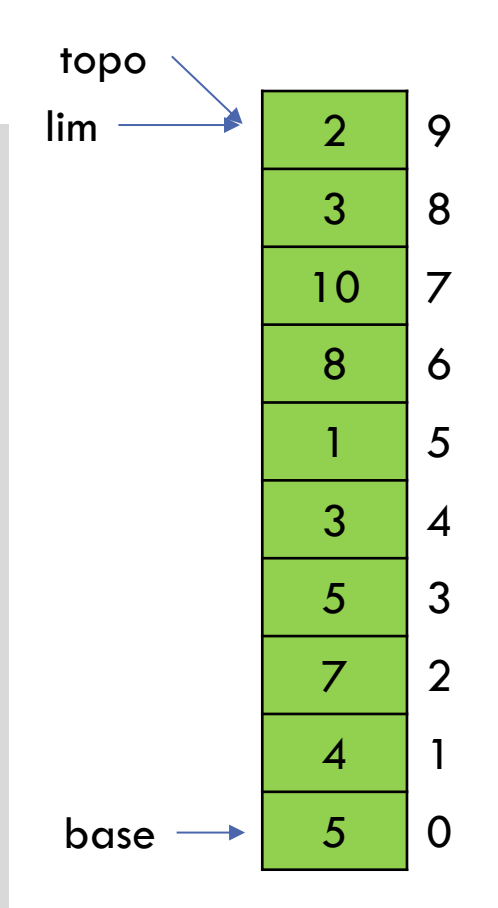

# REMOÇÃO DE ELEMENTO: POP

}

```
int pop(TPilha *pilha, int base, int *topo) {
    if (pilha vazia(base, *topo)) {
        return -1; //pilha vazia, remoção inválida
    }
    else {
        //faz a remoção
        int info = pilha[*topo].info;
        *topo = *topo - 1;
        return info; //retorna elemento removido
    }
```
## CHECAR SE PILHA ESTÁ VAZIA

```
int pilha_vazia(int base, int topo) {
    if (topo < base)
        return 1; //pilha vazia
    else
        return 0; //pilha não vazia
```
}

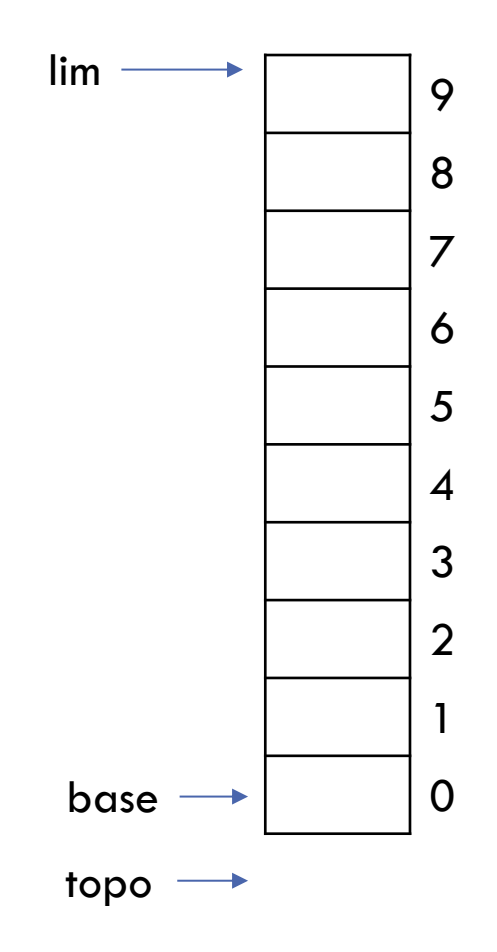

#### CONSULTAR TOPO DA PILHA: PEEK

```
int peek(TPilha *pilha, int base, int *topo) {
    if (pilha vazia(base, *topo))
        return -1; //pilha vazia
    else {
        //faz consulta
        return pilha[*topo].info;
    }
}
```
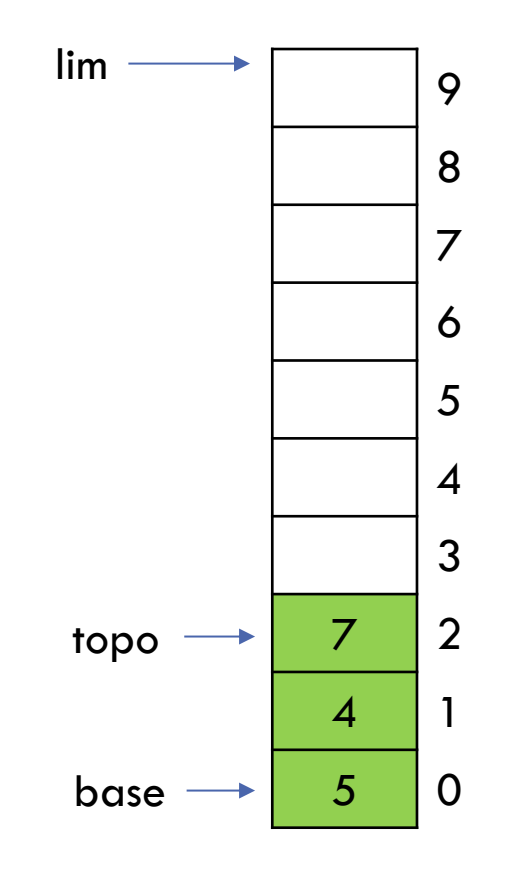

# IMPLEMENTAÇÃO COMPLETA

A implementação completa está no site da disciplina

## IMPLEMENTAÇÃO DE PILHAS COM LISTAS ENCADEADAS

## PILHA COM LISTA ENCADEADA

#include "**lista-encadeada.h**"

typedef struct pilha{ TLista \*topo; } **TPilha**;

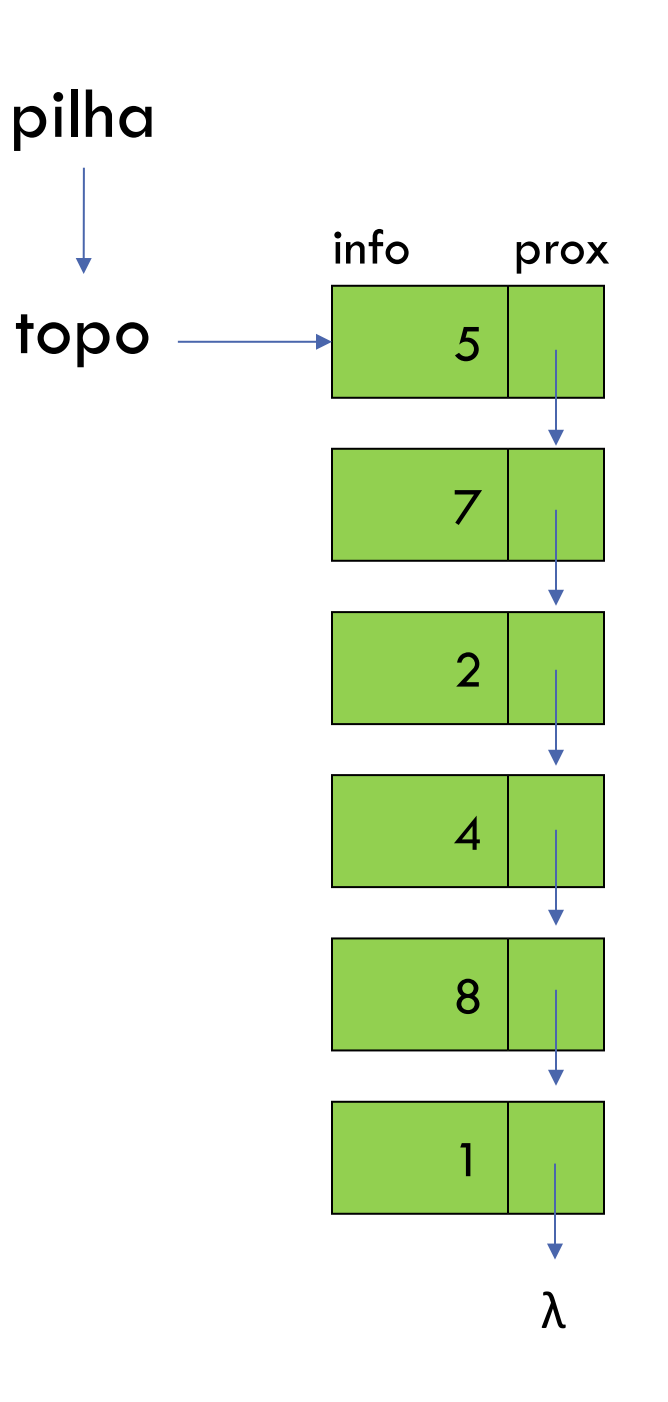

#### INICIALIZA

...

}

pilha  $\longrightarrow$  topo  $\longrightarrow \lambda$ 

```
TPilha *inicializa() {
    TPilha *pilha = (TPilha *)malloc(sizeof(TPilha));
    pilha->topo = NULL;
    return pilha;
}
int main() {
    TPilha *pilha = inicializa();
```
## PUSH

}

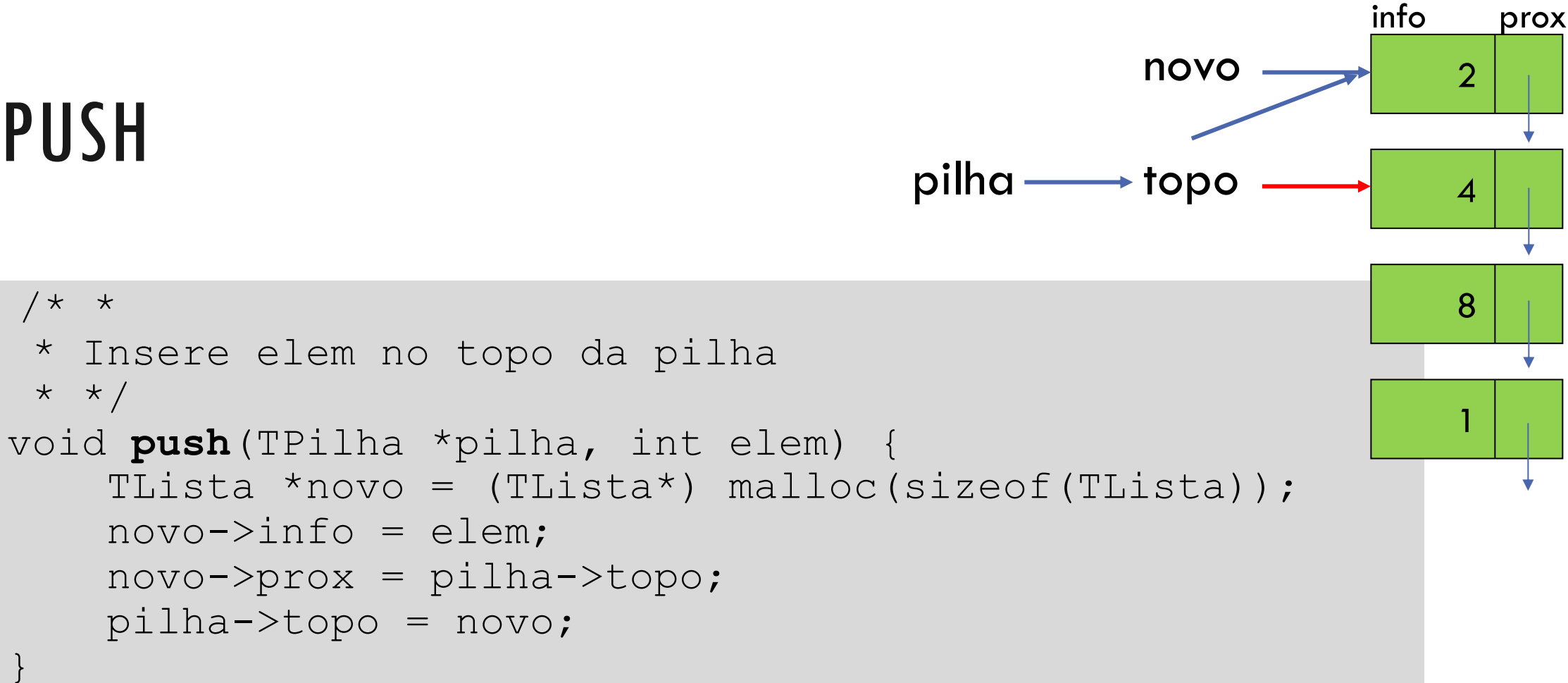

λ

## CHAMADA DO PUSH NA FUNÇÃO MAIN

```
int main() {
   TPilha *pilha = inicializa();
   push(pilha, 5);
```
...

}

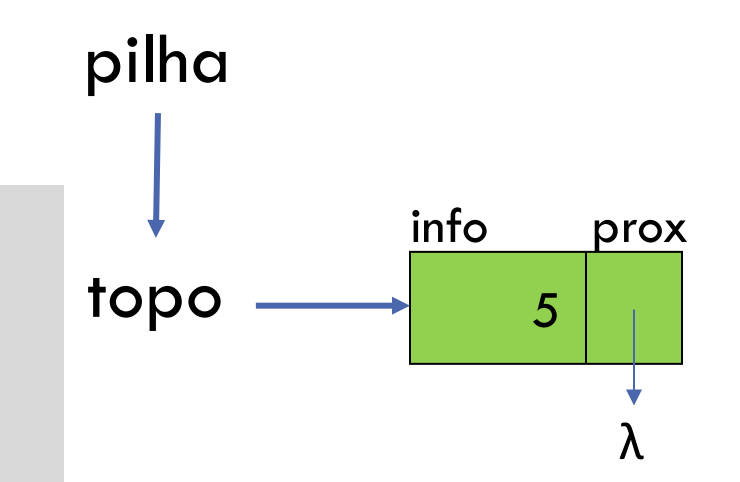

# EXERCÍCIO: IMPLEMENTAR O POP

```
/* *
 * Exclui o elemento do topo da pilha
 * retorna o info do elemento excluído
 \star /
int pop(TPilha *pilha) {
   //TODO
```
}

# EXERCÍCIO: IMPLEMENTAR O PEEK

```
/* *
 * Consulta o elemento do topo da pilha
 * retorna info do elemento do topo
 \star /
int peek(TPilha *pilha) {
   //TODO
}
```
INSTITUTO DE COMPUTAÇÃO - UFF 32

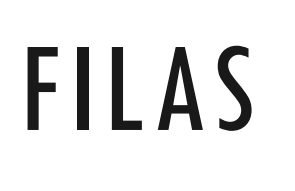

## FILAS

Inserções são executadas em uma extremidade, e exclusões na outra: o primeiro componente inserido é o primeiro a ser retirado

**FIFO**: First In, First Out

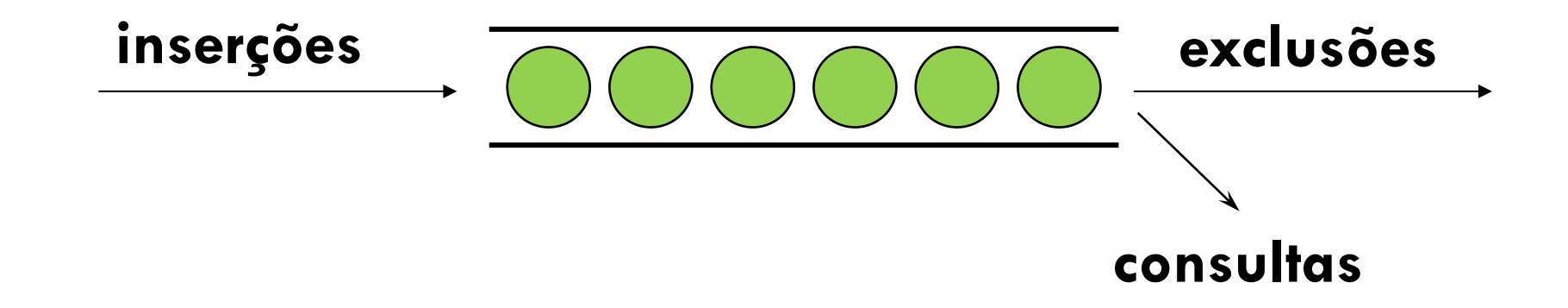

# DECLARAÇÃO

#include "**lista-encadeada.h**" typedef struct fila { TLista \*inicio; TLista \*fim;

```
} TFila;
```
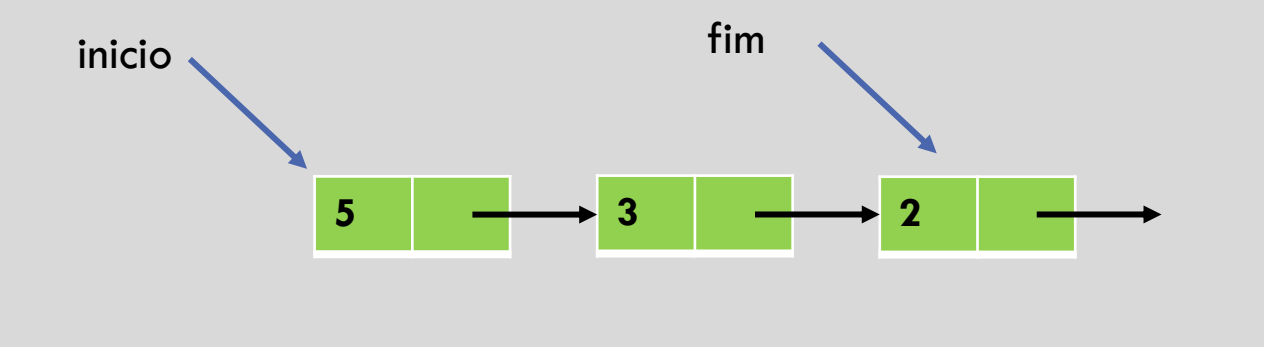

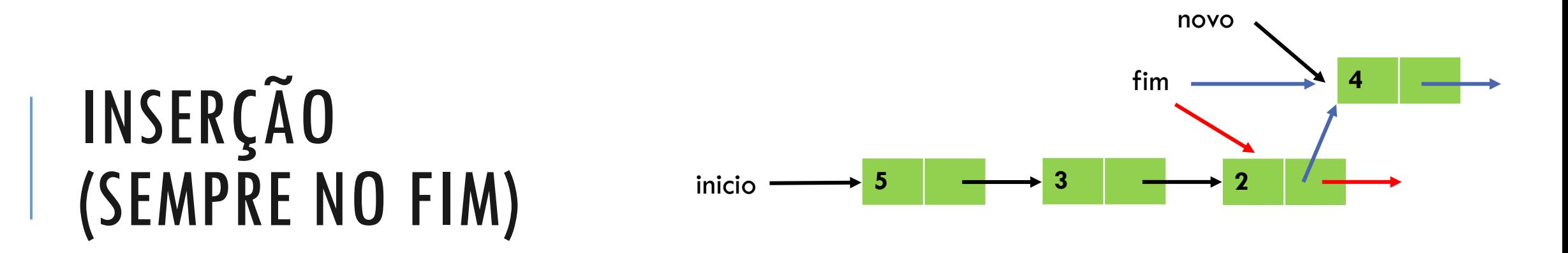

```
void insere(TFila *f, int elem){
    TLista *novo = (TLista * )malloc(sizeof(TLista));
    novo->info = elem;novo->prox = NULL; //inserção no fim da fila
    if (!fila vazia(f)){
        f->fim->prox = novo;
    }
    else{
        f->inicio = novo;
    }
    f->fim = novo; //elt. novo é o novo fim da fila
}
```
#### FILA VAZIA

```
int fila_vazia(TFila *f){
    if (\overline{f}->inicio == NULL) {
         return 1;
    }
    else return 0;
}
```
#### RETIRAR ELEMENTO DA FILA (SEMPRE DO INÍCIO)

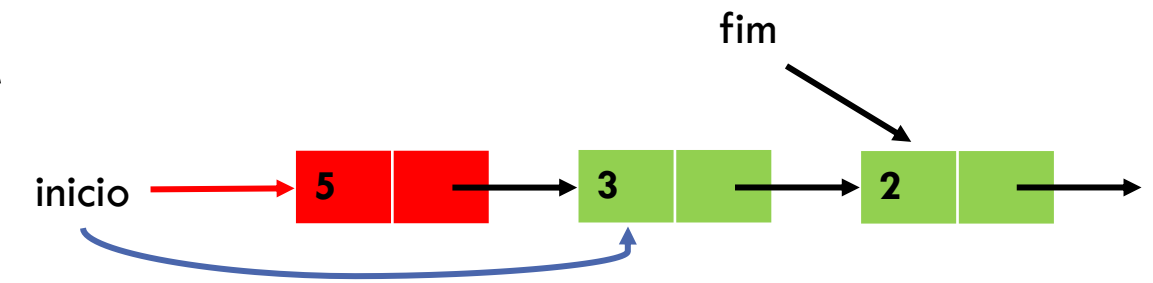

```
int retira(TFila *f){
    if (fila vazia(f)){
         ext{at}(1);
    }
    int info = f->inicio->info;
    TLista *aux = f->inicio;
    f->inicio=f->inicio->prox;
    //se elemento removido era o único da fila
    //faz fim apontar para NULL também
    if (f\rightarrow\text{inicio} == \text{NULL}) {
         f \rightarrow f \text{im} = NULL;}
    free(aux);
    return info;
}
```
# **EXERCÍCIOS**

- 1. Faça uma função que imprime o conteúdo da fila, usando as funções de inserção e remoção (ver especificação no Google Classroom)
- 2. Faça uma função que altera o elemento do início da fila (ver especificação no Google Classroom)
- 3. Faça uma função que altera o elemento do topo da pilha (ver especificação no Google Classroom)

#### AGRADECIMENTOS

Material baseado nos slides de Renata Galante

Instituto de Informática, UFRGS

Agradecimento a Isabel Rosseti pela implementação